• mov – moves data between registers and memory

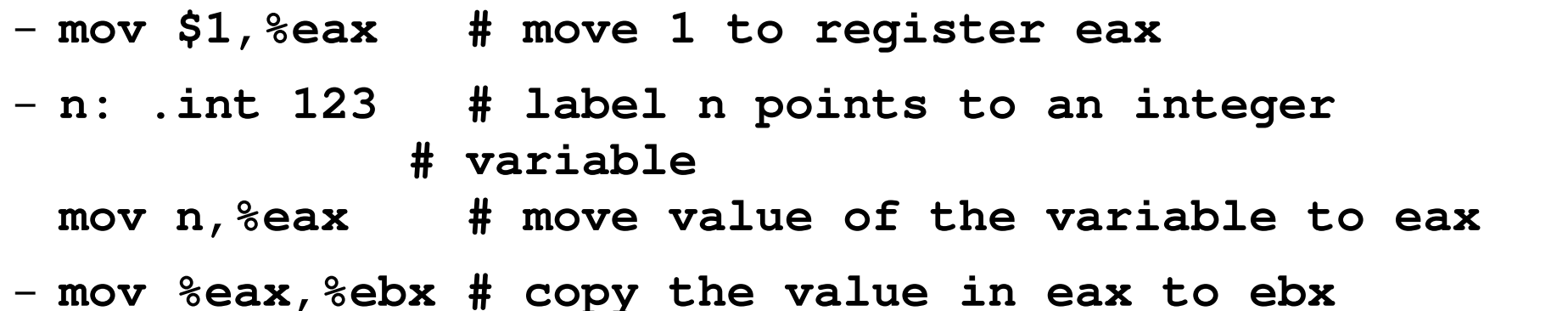

- $\bullet$  push/pop  $-$  stack manipulation
	- Useful when we need to store data for later and we cannot use registers for that
	- **push %eax # push content of eax to the stack**
	- **pop %ebx # pop a value from the stack to ebx**

- add adds two operands
	- $-$  add \$2,%eax  $\#$  eax = eax + 2
	- $-$  add %eax,%ebx # ebx = ebx + eax
- $\cdot$  sub subtracts two operands
	- $-$  sub \$2,%eax  $\#$  eax = eax  $-$  2

- $\cdot$  call calls a subroutine
- $\bullet$  ret returns from a subroutine to the caller

**plusone:**

 **add \$1,%eax**

 **ret**

**main:**

 **mov \$12,%eax call plusone ...**

- div integer division (not a simple instruction) [http://x86.renejeschke.de/html/file\\_module\\_x86\\_id\\_72.html](http://x86.renejeschke.de/html/file_module_x86_id_72.html)
	- 8 bit operand: ax divided by the operand result: al =  $ax /$  operand, ah =  $ax %$  operand
		- mov  $$42,\%$ ax mov \$12,%bl div %bl  $\#$  al = 42/12 = 3
	- 16 bit operand: dx:ax divided by the operand result:  $ax = dx:ax / operator, dx = dx:ax % operator$ 
		- mov  $$0x1, \%dx$ mov \$0x2345,%ax mov \$10,%bx div %bx  $\#$  ax = 0x12345 / 10

– ...

- cmp compare two values
	- cmp \$2,%eax # compare eax with 2 and set eflags register
	- je label # jump to the label if eax was **equal** to 2
	- jl label # jump if eax was **less**
	- jg label # jump if eax was **greater**
	- jlelabel # jump if **less or equal**
	- jge label # jump if **greater or equal**
- Example**:**
	- $-$  cmp  $$0x30$ , %al jl nodigit cmp %0x39,%al jg nodigit digit:

 ... do something ... nodigit:

... handle error

### Extended assembler

```
// Compile with gcc -m32 -02 -Wall ...
#include <stdio.h>
int main()
\{void *stack_ptr;
   asm volatile ("mov %%esp,%0;" : "=g" (stack_ptr));
   printf("Value of ESP register is %p\n", stack_ptr);
   return 0;
}
```
- Allows using C expressions in assembler instructions
- Programmer writes "instruction templates"
- Compiler replaces parameters (%0 above) with real operands (registers, memory references, ...)
- Compiler does not try to understand the asm code! Programmer has to tell what is the effect of the assembler.

## Extended assembler syntax

```
Extended assembler syntax:
                                   asm ( assembler template 
                                          : output operands /* optional*/
                                          : input operands /* optional*/
                                          : clobber list /* optional*/
                                    );
   int result, opt = 4, opt = 2; The syntax of operands after ":" is:
                                      <constraint> (<C expression>), ....
                                  https://gcc.gnu.org/onlinedocs/gcc/Exten
                                   ded-Asm.html
#include <stdio.h>
int main(int argc, char *argv[])
\{asm volatile (
               "mov %1,%0;"
              "add %2,%0;"
               : "=r" (result)
              : "r" (op1), "r" (op2)
               : "cc"); // flags register (condition codes) is modified
   print('result = %d\nu', result);return 0;
}
```
#### **Compiles into (objdump -d ...):**

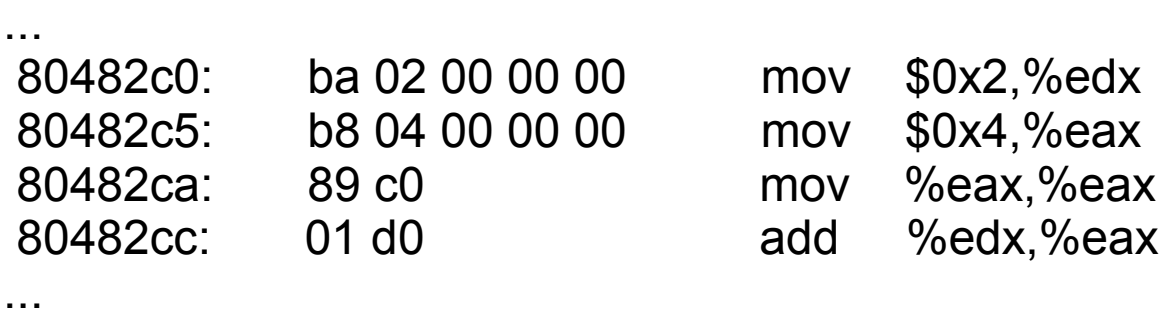

# Extended assembler constraints

- Tell the compiler which registers or other operands are allowed in instructions given in the template
	- <https://gcc.gnu.org/onlinedocs/gcc/Constraints.html>
	- Generic constraints
		- **"g" anything**
		- **"r" register:** asm volatile ("mov %0,%%eax" :: "r" (var) : "eax")  $\rightarrow$  mov %ebx,%eax
		- **"m" memory:** asm volatile ("mov %0,%%eax" :: "m" (var) : "eax")  $\rightarrow$  mov var,%eax
		- **"i" immediate operand:** asm volatile ("mov %0,%%eax" :: "i" (123) : "eax")  $\rightarrow$  mov \$123,%eax
	- Machine (HW) specific constraints
		- "a"  $-$  \*ax register (for x86)
		- "b"  $-$  \*bx register (for x86)